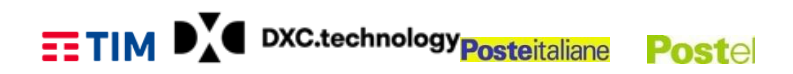

# **PIANO DEI FABBISOGNI SERVIZI**

### **"Servizi di Cloud Computing, di Sicurezza, di realizzazione di Portali e Servizi Online e di Cooperazione Applicativa per le Pubbliche Amministrazioni" SPC Cloud Lotto 1 – "Servizi di Cloud Computing"**

### Spett.le **TELECOM ITALIA S.p.A.**

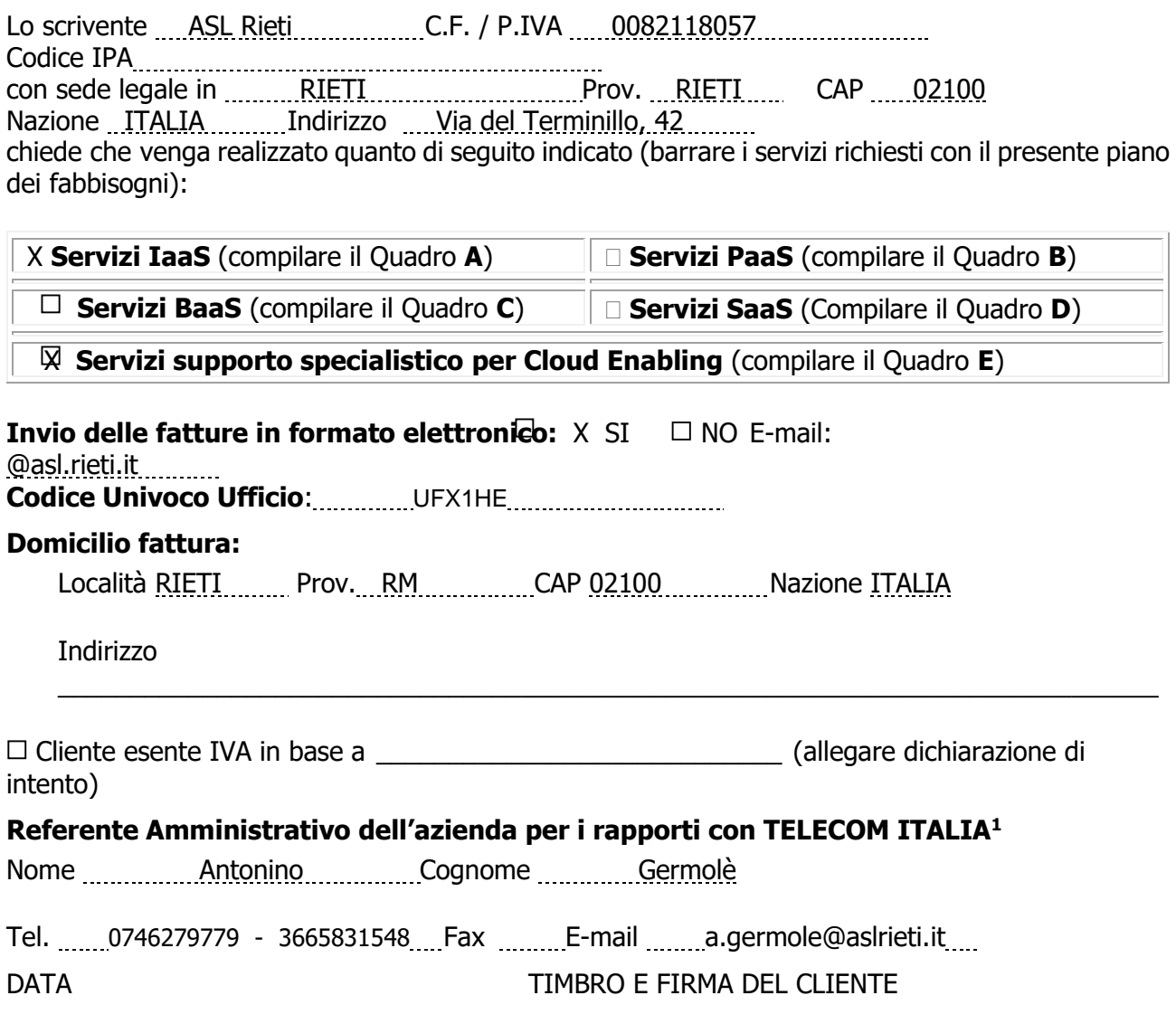

\_\_\_\_\_\_\_\_\_\_\_\_\_\_\_\_\_\_\_\_\_\_\_\_\_\_\_\_\_\_\_\_\_\_\_\_\_\_\_\_\_\_\_\_\_\_\_\_\_\_\_\_\_\_\_\_\_\_\_\_\_\_\_\_\_\_\_\_\_\_\_\_\_\_\_\_\_\_\_\_\_\_\_\_\_\_\_\_\_\_\_\_\_\_

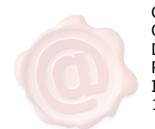

GERMOLE' ANTONINO ORDINE DEGLI INGEGNERI DELLA PROVINCIA DI ROMA INGEGNERE 16.05.2022 14:26:19 UTC

-

<sup>1</sup> Tale nominativo sarà l'unico riconosciuto da TELECOM ITALIA per qualsiasi contatto inerente a problematiche di tipo amministrativo/commerciale. In caso di variazione il Cliente è tenuto a trasmettere a Telecom Italia, come indicato nella Richiesta di Adesione al Servizio, una comunicazione scritta.

## **Descrizione del Contesto di Riferimento dell'Amministrazione**

L'ASL Rieti ha intrapreso nel corso degli ultimi anni, un processo di affinamento e aggiornamento tecnologico, al fine di ammodernare l'infrastruttura software esistente.

Nel corso dell'analisi, è emersa l'esigenza di una progettazione evolutiva che consenta all'ASL di far evolvere il proprio sistema informativo con un applicativo software a servizio di un più ampio sistema di processi clinici, con il fine di ottenere risultati apprezzabili e misurabili nell'ambito della gestione dei processi clinici trasversali.

Attraverso il presente Piano dei Fabbisogni l'Azienda intende attingere ad una rete professionale di Risorse IT esperte di Sistemi Informativi Ospedalieri al fine di avviare una fase progettuale di assessment, progettazione, evoluzione applicative in uso. Ciascun sistema oggetto di assessment dovrà essere sottoposto ad una precisa valutazione tecnica propedeutica all'eventuale migrazione in Cloud e al percorso di trasformazione tecnico-funzionale eventualmente rilevata congiuntamente ai referenti dell'Azienda opportunamente nominati.

L'esigenza espressa nel seguente piano dei fabbisogni è quella di consentire alla scrivente di predisporsi alla migrazione dei propri impianti applicativi sull'infrastruttura SPC Cloud attingendo in questa prima fase, a servizi di Cloud Enabling tali da definire puntualmente lo stato dell'arte della transizione digitale che l'ente sta affrontando nonché la definizione di un piano di progetto chiaro e sostenibile che porti verso la dematerializzazione complessiva dei flussi legati alle informazioni.

A tal riguardo diventa indispensabile attuare un piano di ammodernamento in termini di architettura infrastrutturale e applicativa, che abiliti successivamente ad una evoluzione in ottica SaaS/PaaS/IaaS delle infrastrutture applicative. Ciò implica una visione di lungo periodo ed importanti investimenti e azioni di supporto e coordinamento che devono tener necessariamente conto delle varie realtà e soluzioni IT già presenti

La provincia di Rieti si estende per una superficie di 2.749 Kmq, è costituita da 73 comuni ed ha una popolazione residente, al 01/01/2017, di 157.420 abitanti.

\*\*\*

Il territorio provinciale coincide con quello di competenza dell'Azienda Sanitaria Locale di Rieti che è organizzata in due Distretti:

DistrettoRieti-Antrodoco-S'Elpidio n°1(ex Distretti Montepiano Reatino, Salto Cicolano e Alto Velino),

Distretto Salario-Mirtensen° 2 (ex Distretti Mirtense e Salario).

#### **EETIM DY** DXC.technology **Posteitaliane Postel**

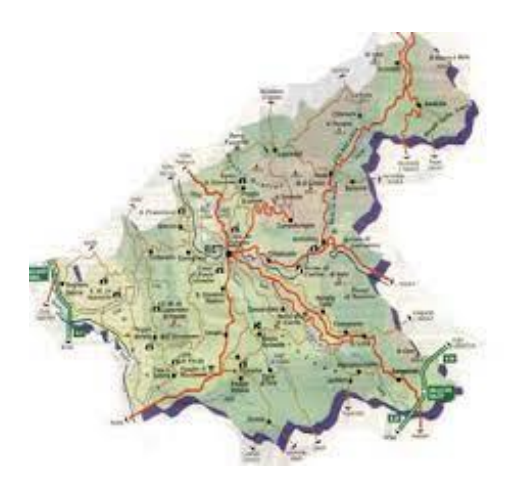

L'ambito territoriale dell'Azienda USL Rieti comprende 73 comuni: Accumoli, Amatrice, Antrodoco, Ascrea, Belmonte in Sabina, Borbona, Borgo Velino, Borgorose, Cantalice, Cantalupo in Sabina, Casaprota, Casperia, Castel di Tora, Castel Sant'Angelo, Castelnuovo di Farfa, Cittaducale, Cittareale, Collalto Sabino, Colle di Tora, Collegiove, Collevecchio, Colli sul Velino, Concerviano, Configni, Contigliano, Cottanello, Fara in Sabina, Fiamignano, Forano, Frasso Sabino, Greccio, Labro, Leonessa, Longone Sabino, Magliano Sabina, Marcetelli, Micigliano, Mompeo, Montasola, Monte San Giovanni in Sabina, Montebuono, Monteleone Sabino, Montenero Sabino, Montopoli di Sabina, Morro Reatino, Nespolo, Orvinio, Paganico Sabino, Pescorocchiano, Petrella Salto, Poggio Bustone, Poggio Catino, Poggio Mirteto, Poggio Moiano, Poggio Nativo, Poggio San Lorenzo, Posta, Pozzaglia Sabina, Rieti, Rivodutri, Rocca Sinibalda, Roccantica, Salisano, Scandriglia, Selci, Stimigliano, Tarano, Toffia, Torri in Sabina, Torricella in Sabina, Turania, Vacone, Varco Sabino.

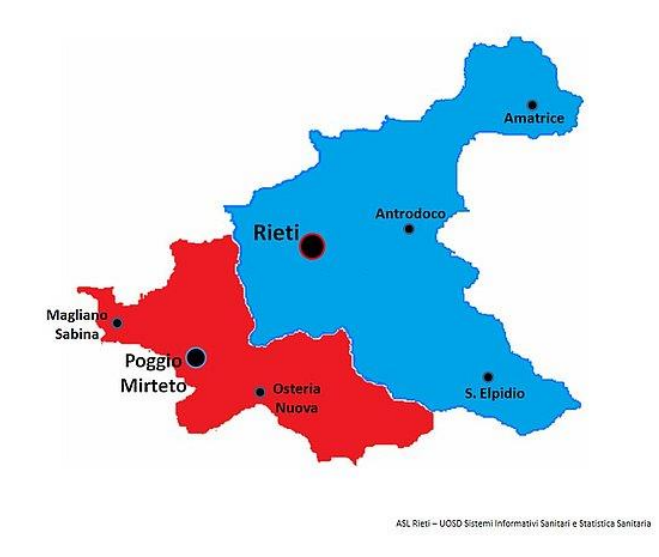

L'Asl Rieti, tenuto conto delle linee guida di cui al decreto del commissario ad acta del 6/08/2014 n. 259, che prevede: "Le Aziende devono ridurre il numero dei Distretti in essere in funzione del limite minimo indicativo di 40.000 unità stabilito dalla vigente normativa statale e regionale, ferma restando la garanzia della risposta assistenziale alla popolazione residente", individua l'articolazione territoriale in due Distretti:

- Il Distretto Rieti-Antrodoco-S.Elpidio(n. 1)con sede in Rieti, Viale Matteucci 9, con n. 96.050 abitanti comprende i comuni appartenenti alla 5a Comunità Montana, i comuni della 8a Comunità Montana oltre il Comune capoluogo, che è circoscritto dal territorio delle due comunità, i Comuni appartenenti alla 6a alla 7a Comunità Montana;
- Il Distretto Salario-Mirtense(n. 2), con sede in Poggio Mirteto (RI) via Finocchieto s.n.c., con n. 60.471 abitanti, comprende i Comuni inseriti nella 4a Comunità Montana ed altro territorio geograficamente non montano identificato come 'Bassa Sabina', nonché i Comuni inseriti nella 20a Comunità Montana ed un territorio che si estende lungo l'asse viario SS Salaria.

Nello specifico i Comuni afferenti ai due Distretti sono quelli di seguito indicati:

**Comuni afferenti al Distretto Rieti-Antrodoco-S.Elpidio (n°1)**: Ascrea, Belmonte, Cantalice, Castel Di Tora, Cittaducale, Collalto Sabino, Colle Di Tora, Collegiove, Colli sul Velino, Contigliano, Greccio, Labro, Leonessa, Longone Sabino, Montenero Sabino, Monte San Giovanni, Morro Reatino, Nespolo, Paganico Sabino, Poggio Bustone, Rieti, Rivodutri, Roccasinibalda, Torricella Sabina, Turania, Borgorose, Concerviano, Fiamignano, Marcetelli, Pescorocchiano, Petrella Salto, Varco Sabino, Accumoli, Amatrice, Antrodoco, Borbona, Borgo Velino, Castel Sant'Angelo, Cittareale, Micigliano, Posta.

**Comuni afferenti al Distretto Salario-Mirtense (n°2)**: Cantalupo in Sabina, Casperia, Collevecchio, Configni, Cottanello, Forano, Magliano Sabina, Mompeo, Montasola, Montebuono, Montopoli di Sabina, Poggio Catino, Poggio Mirteto, Roccantica, Salisano, Selci, Stimigliano, Tarano, Torri in Sabina, Vacone,Casaprota, Castelnuovo di Farfa, Fara Sabina, Frasso Sabino, Monteleone Sabino, Orvinio, Poggio Moiano, Poggio Nativo, Poggio San Lorenzo, Pozzaglia Sabina, Scandriglia, Toffia.

La popolazione residente, al 1/1/2017, è di 157.420abitanti come analiticamente descritto nella Tabella precedente. La Asl Rieti gestisce direttamente le seguenti Strutture:

- presso il Distretto Rieti-Antrodoco-S.Elpidio (n. 1):
	- Polo Ospedaliero Unificato Rieti-Amatrice;

# **EETIM DY** DXC.technology **Posteitaliane** Postel

- Poliambulatorio Asl Viale Matteucci 9 Rieti;
- Poliambulatorio Contigliano;
- Poliambulatorio Leonessa;
- Consultorio Rieti;
- Consultorio Contigliano;
- Consultorio Cittaducale;

-Consultorio Leonessa;

- U.T.R. Rieti;
- Poliambulatorio Fiumata;
- Poliambulatorio S. Elpidio;
- Consultorio Salto-Cicolano (Sede di Borgorose);
- U.T.R. Salto-Cicolano (Sede di Borgorose);
- Poliambulatorio Antrodoco;
- Consultorio Antrodoco;
- U.T.R. Antrodoco;
- Posti di Assistenza Socio Sanitaria (PASS).
- Presso il Distretto Salario-Mirtense (n. 2):
	- Casa della Salute di Magliano Sabina;
	- Poliambulatorio Poggio Mirteto;
	- Consultorio Magliano Sabina;
	- Consultorio Poggio Mirteto;
	- U.T.R. Poggio Mirteto;
	- Poliambulatorio Osteria Nuova;
	- Poliambulatorio Passo Corese;
	- Consultorio Passo Corese;
	- Osteria Nuova;
	- U.T.R. Passo Corese;
	- Osteria Nuova;
	- Presidio di Cure Intermedie di Poggio Mirteto.

## **Macro Requisiti ed Obiettivi dell'Amministrazione**

L'esigenza dell'Azienda è disporre di un programma di abilitazione al Cloud che la supporti nell'attuazione del percorso di migrazione verso il Cloud che comprenda infrastrutture e servizi qualificati da AgID ed attività, risorse, metodologie da introdurre per rendere l'Azienda capace di

# **EETIM DY** DXC.technology **Posteitaliane** Postel

migrare e mantenere in efficienza i propri servizi informatici all'interno del modello Cloud della Pubblica Amministrazione (PA).

Per quanto sopra esposto l'amministazione intende ampliare il contratto n°2100821180577003COE richiedendo ulteriori giornate di Cloud Enabling e l'utilizzo del servizi IaaS attualmente in esercizio. Inoltre è intenzione della ASL ampliare il contratto sopra indicato anche per l'attivazione del servizio di integrazione del nuovo sistema di Gastroenterologia con i seguenti sistemi aziendali:

- Anagrafica centralizzata (LHA)
- Sistema Arianna Order Entry (OE)
- Repository clinico (XValue)
- Sistema RECUP
- Sistema Armonia di Anatomia Patologica

Tali servizi richiesti, all'interno di un percorso più ampio di trasformazione verso il Cloud, dovranno essere supportati per tutto il periodo contrattuale

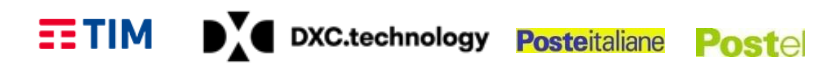

#### **QUADRO A - ELEMENTI DI SERVIZIO IaaS**

#### **Descrizione del Servizio**

Il servizio si compone dei seguenti elementi:

- E1 Virtual Machine VM (Server virtuali preconfigurati);
- E2 Virtual Data Center VDC (Pool di risorse);
- E3 Storage virtuali;
- E4 Virtual Network (vNetwork) Previa acquisizione di almeno uno tra E1 e E2.

#### VIRTUAL MACHINE

Il servizio "IaaS - Virtual Machine" permette alle Amministrazioni di gestire in completa autonomia server remoti virtuali. Le Virtual Machine sono disponibili in vari tagli pre-configurati, con caratteristiche crescenti in termini di capacità computazionali e di spazio disco (in termini di numero di CPU [vCPU], quantità di RAM [GB] e quantità di Storage [GB/TB]).

Il servizio Virtual Machine, fatturato a consumo o a canone, consente l'erogazione di VM su quattro profili (Small, Medium, Large ed X-Large) comprensivi di una vNetwork pubblica con un IP, firewall e balancer e una vNetwork SPC dedicata.

Il provider garantisce di mantenere inalterate le performance e l'operatività del servizio fruito dall'Amministrazione per risorse superiori (gestione overload) fino al 10% del valore nominale del totale delle risorse indicate nei paragrafi successivi, con l'obiettivo di gestire picchi di lavoro estemporanei.

Per il servizio Virtual Machine, oltre ai profili base sopra elencati sono previste una serie di opzioni fatturate sulla percentuale di aumento della performance dello storage (velocità disco) e degli SLA di servizio (tempi di uptime e ripristino) su ora o mese, a consumo o a canone. In fase di attivazione delle VM l'utente ha la possibilità di inserire una propria licenza per il Sistema Operativo.

#### VIRTUAL DATA CENTER

Il servizio "IaaS - Virtual Data Center", con possibilità di fatturazione a consumo e a canone, permette alle Amministrazioni di creare e gestire in autonomia le proprie macchine virtuali partendo dalle singole risorse. Le risorse associate al Virtual Data Center possono essere richieste tramite pool base e upgrade di risorse aggiuntive di CPU [vCPU], RAM [GB] e spazio Storage [GB/TB]. Il servizio consente quindi all'Amministrazione di avere a disposizione e riservare risorse computazionali e di organizzarle autonomamente secondo una logica così definita di Virtual Data Center.

L'aggiornamento delle componenti software presenti nella macchina virtuale è a carico dell'Amministrazione che fruisce del servizio.

Il provider garantisce, senza oneri aggiuntivi per l'Amministrazione, di mantenere inalterate le performance e l'operatività del servizio fruito dall'Amministrazione per risorse superiori (gestione overload) fino al 10% del valore nominale del totale delle risorse indicate nei paragrafi successivi, con l'obiettivo di gestire picchi di lavoro estemporanei.

*Piano dei Fabbisogni SPC Cloud Lotto 1 7/12*

#### DY DXC.technology Posteitaliane Postel  $ETIM$

Per il servizio Virtual Data Center, oltre le risorse sopra elencate sono previste una serie di opzioni fatturate sulla percentuale di aumento della performance dello storage (velocità disco) e degli SLA di servizio (tempi di uptime e ripristino) su ora o mese, a consumo o a canone.

In fase di creazione delle VM l'utente ha la possibilità di inserire una propria licenza per il Sistema Operativo.

VIRTUAL STORAGE

Sono previsti due servizi di Virtual Storage ognuno dei quali fatturato a canone o a consumo e con diversi profili di storage.

- Virtual Storage Block è la tipologia di storage adatta ad essere utilizzata dalle istanze di risorse di calcolo, collegabile al servizio di Virtual Machine, Virtual Data Center o PaaS ed acquistabile solamente in congiunzione con questi servizi;
- Virtual Storage Object è un tipo di risorsa che tratta dati in contenitori di dimensioni flessibili e opera lettura e scrittura a livello di singolo contenitore (object). Dal punto di vista dell'implementazione si tratta di un "distributed storage system" per dati statici che permette di creare/gestire degli spazi di storage in cui poter memorizzare dati necessari, come ad esempio le immagini e archivi dati. La soluzione è fruibile attraverso interfaccia web ed attraverso client installabili su PC Windows, Linux e MAC/OS in grado di mappare lo spazio remoto su risorse locali previa autenticazione dell'utente.

Legenda:

Informazione Obbligatoria Informazione Non Obbligatoria

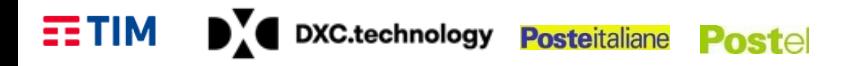

Fatturazione: bimestrale posticipata

Canone Modalità di Fatturazione: a canone €/ora Durata minima contratto: 6 mesi

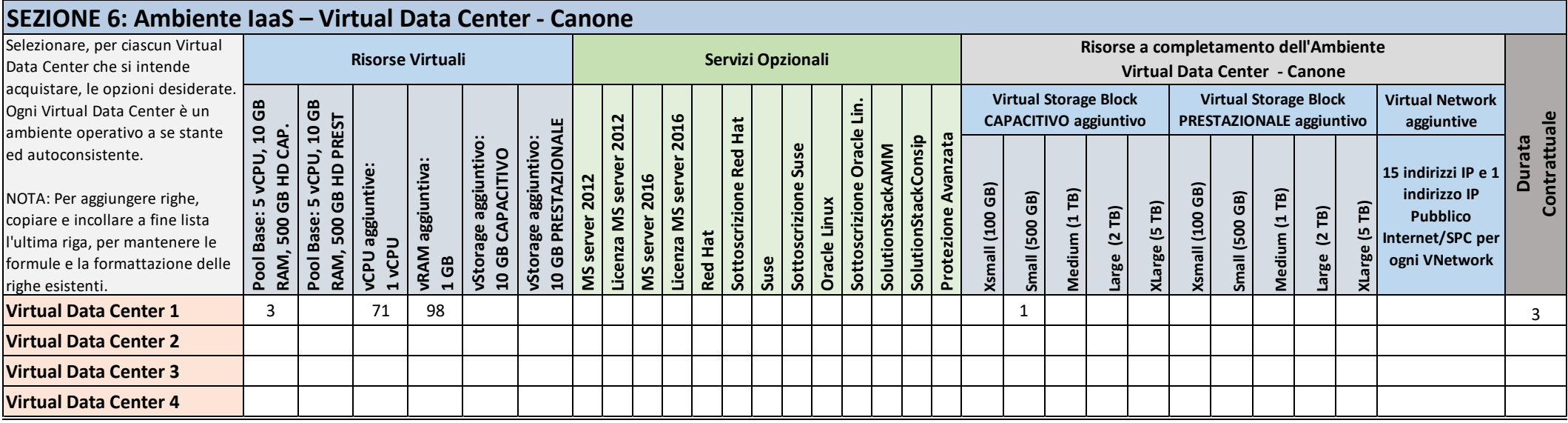

# **E3 – VIRTUAL STORAGE**

Consumo Modalità di Fatturazione: a consumo €/ora Durata minima contratto: 100 ore Fatturazione: bimestrale posticipata

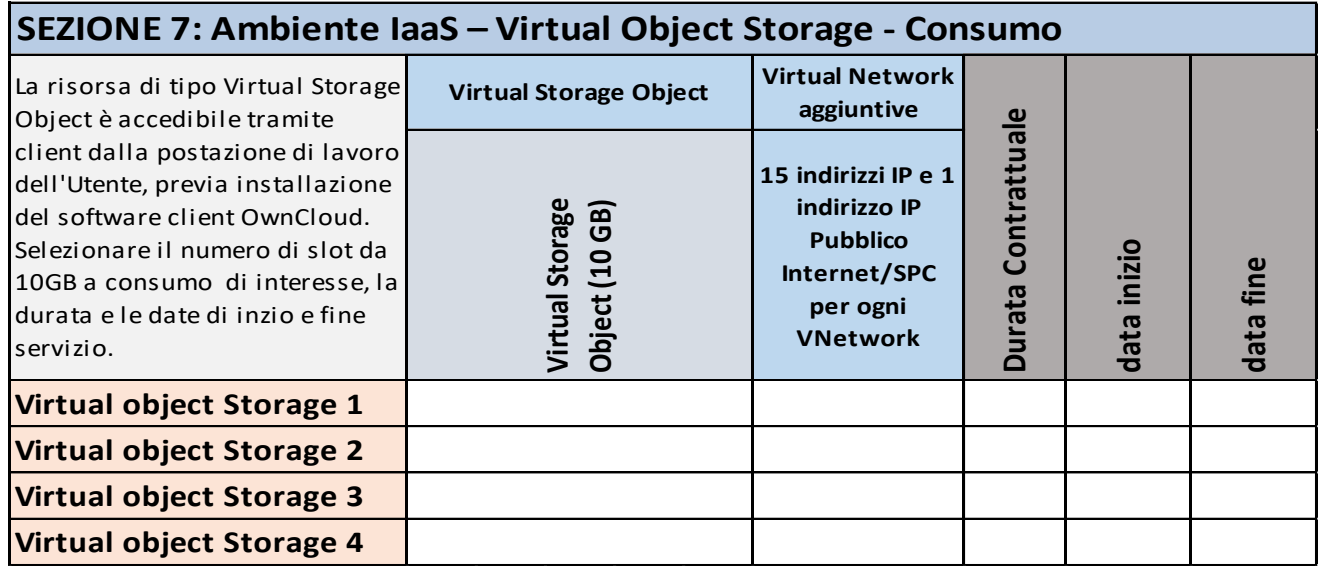

Canone Modalità di Fatturazione: a canone €/mese Durata minima contratto: 6 mesi Fatturazione: bimestrale posticipata

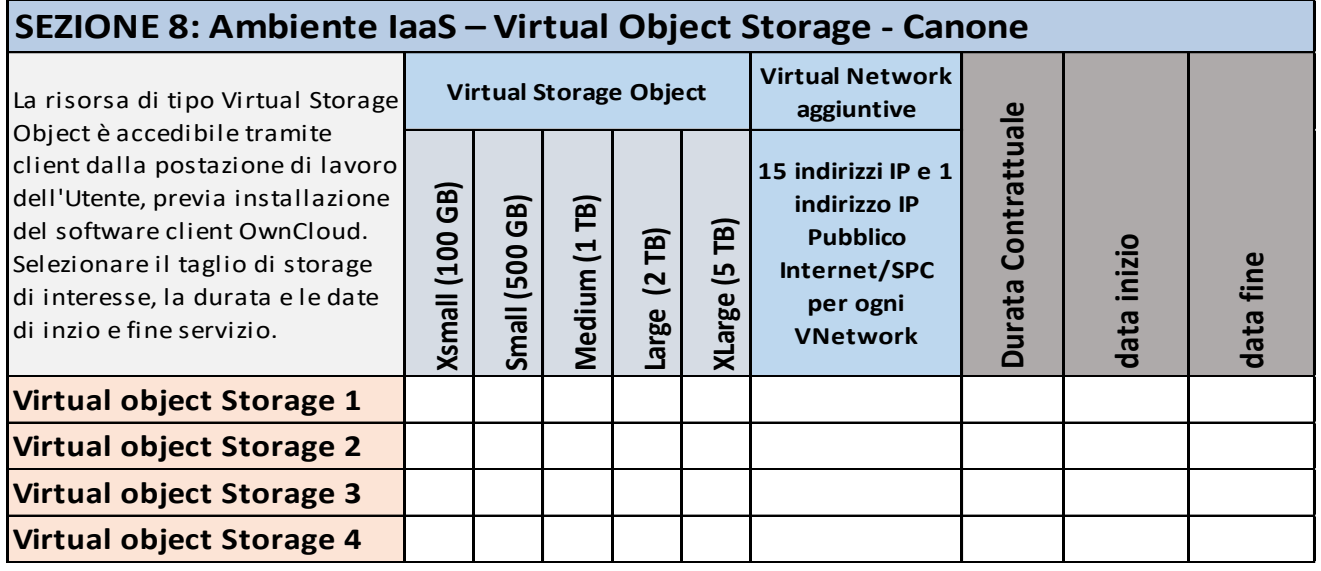

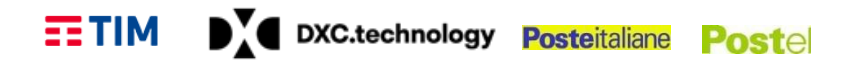

#### **Riferimenti del Servizio**

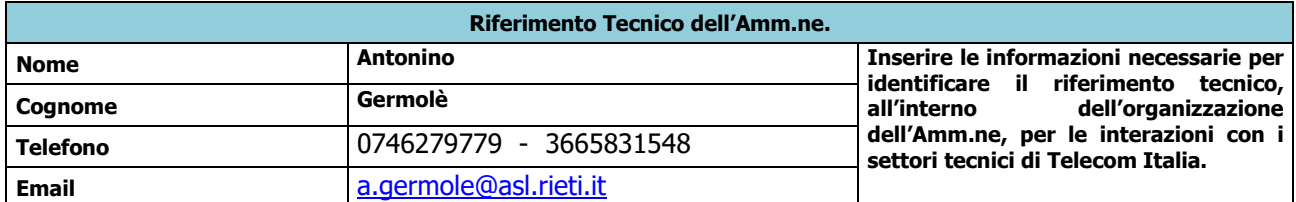

# **NOTE E INFORMAZIONI PER L'ATTIVAZIONE**

Il servizi Iaas richiesto è in continuità con quello già fornito ed in esercizio (n° 2100821180577003COE). Non occorre prevedere alcun ampliamento. \_\_\_\_\_\_\_\_\_\_\_\_\_\_\_\_\_\_\_\_\_\_\_\_\_\_\_\_\_\_\_\_\_\_\_\_\_\_\_\_\_\_\_\_\_\_\_\_\_\_

\_\_\_\_\_\_\_\_\_\_\_\_\_\_\_\_\_\_\_\_\_\_\_\_\_\_\_\_\_\_\_\_\_\_\_\_\_\_\_\_\_\_\_\_\_\_\_\_\_\_\_\_\_\_\_\_\_\_\_\_\_\_\_\_\_\_\_\_\_\_\_\_\_\_\_\_\_\_\_\_\_\_\_\_\_ \_\_\_\_\_\_\_\_\_\_\_\_\_\_\_\_\_\_\_\_\_\_\_\_\_\_\_\_\_\_\_\_\_\_\_\_\_\_\_\_\_\_\_\_\_\_\_\_\_\_\_\_\_\_\_\_\_\_\_\_\_\_\_\_\_\_\_\_\_\_\_\_\_\_\_\_\_\_\_\_\_\_\_\_\_  $\_$  . The contribution of the contribution of the contribution of the contribution of the contribution of the contribution of  $\mathcal{L}_\text{max}$ 

# **QUADRO E: SERVIZI PROFESSIONALI per CLOUD ENABLING**

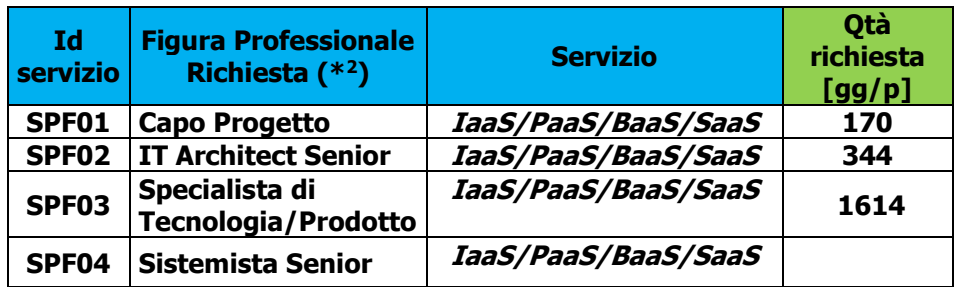

# **NOTE E INFORMAZIONI PER L'ATTIVAZIONE**

 $\_$  , and the set of the set of the set of the set of the set of the set of the set of the set of the set of the set of the set of the set of the set of the set of the set of the set of the set of the set of the set of th  $\_$  . The contribution of the contribution of the contribution of the contribution of the contribution of the contribution of  $\mathcal{L}_\text{max}$  $\_$  . The contribution of the contribution of the contribution of the contribution of the contribution of the contribution of  $\mathcal{L}_\text{max}$  $\_$  , and the set of the set of the set of the set of the set of the set of the set of the set of the set of the set of the set of the set of the set of the set of the set of the set of the set of the set of the set of th  $\_$  , and the set of the set of the set of the set of the set of the set of the set of the set of the set of the set of the set of the set of the set of the set of the set of the set of the set of the set of the set of th  $\_$  , and the set of the set of the set of the set of the set of the set of the set of the set of the set of the set of the set of the set of the set of the set of the set of the set of the set of the set of the set of th  $\_$  , and the set of the set of the set of the set of the set of the set of the set of the set of the set of the set of the set of the set of the set of the set of the set of the set of the set of the set of the set of th

-

 $2$  Se necessario, replicare le singole voci nel caso in cui la richiesta di giornate professionali per la singola figura si articolasse per più categorie di servizio.